## **À quoi sert un détecteur de fumée ?**

## **Les détecteurs de fumée sont aujourd'hui obligatoire.**

- 1. Quel type de signal est émis par le détecteur lorsqu'il se déclenche ?
- 2. À quoi sert ce signal ?

**Comment communiquer en morse ?**

**Le morse est un code permettant de transmettre un texte à l'aide de n'importe quel signal (lumineux, sonore, radio, électrique, …).**

Il était jusqu'en 1999 le code international officiel pour émettre des signaux de détresse.

## **Principe :**

- le rythme est donné par la durée d'un point
- un tiret dure 3 fois plus longtemps qu'un point
- la durée qui sépare 2 éléments d'une lettre (point ou tiret) est égale à un la durée d'un point
- la durée entre 2 lettres est égale à la durée d'un tiret (3 points)
- la durée entre 2 mots est égale à la durée de 7 points.
	- 1. Traduit le message •
	- 2. Écris en morse (points et traits) le mot MAUROIS

## **Comment fonctionne un détecteur de mouvement ?**

Il existe de nombreux détecteurs de mouvement permettant de commander diverses actions (lumière, vidéo, alarme, …)

Nous allons créer un détecteur de mouvement à l'aide d'un ordinateur, d'une webcam et du logiciel Scratch que nous utiliserons en ligne à l'adresse suivante :

<https://scratch.mit.edu/projects/editor/?tutorial=getStarted>

Nous allons donner la suite d'instructions à donner à l'ordinateur (l'algorithme) grâce à un langage informatique (Scratch ici) qui sera traduit en langage d'ordinateur (le langage binaire), qui permet de créer un détecteur de mouvement sur une vidéo.

Pour mieux comprendre comment cela fonctionne et réaliser ton détecteur, regarde toutes les vidéos à l'adresse :

[https://www.moodle.isn-duchaine.fr/mod/book/view.php?](https://www.moodle.isn-duchaine.fr/mod/book/view.php?id=105&chapterid=27) [id=105&chapterid=27](https://www.moodle.isn-duchaine.fr/mod/book/view.php?id=105&chapterid=27)

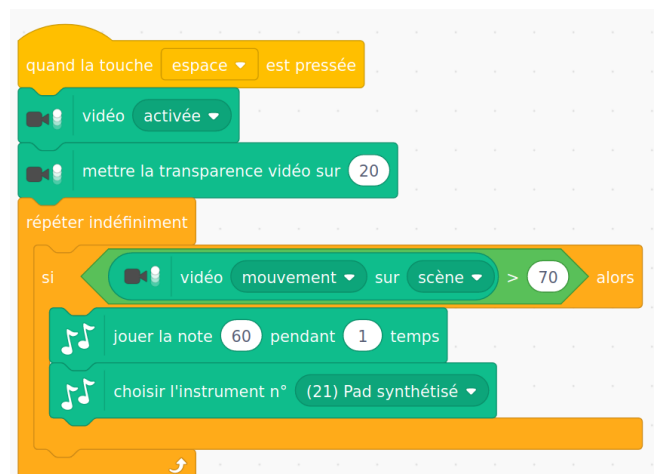

- 1. Quelle est la forme de signal captée par la webcam ?
- 2. Quelle information transmise par ce signal est utilisé par le programme.
- 3. Quelle est l'action exécutée suivant l'information transmise ?
- 4. Créé un autre algorithme de ton choix avec Scratch qui permet l'exécution d'actions différentes suivant le résultat d'un test.

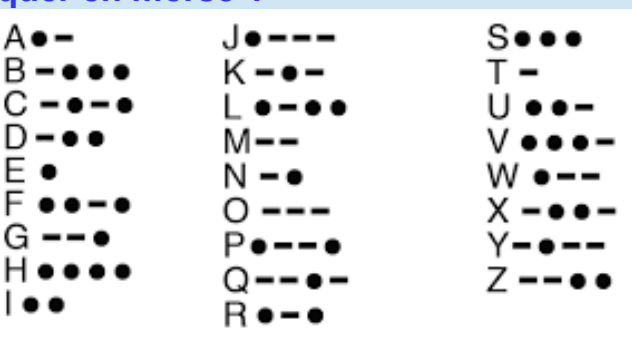

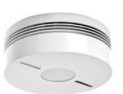